## **1) change the elements of array using SWITCH:**

divisible by  $7 \rightarrow$  double by 2, **divisible by 7 with a remainder of 1 → change sign, divisible by 7 with a remainder of 2 → replace with a modulus, divisible by 7 with a remainder of 3 --> zero**

**2) change the elements of the array in 3 ways (else if; continue; flag): divisible by 7 positive → double, divisible by 7 with a remainder of 1 → change sign, divisible by 7 with a remainder of -2, → replace with zero the rest -> +2**

**// cannot be done with a switch statement because it has more than 1 condition "divisible by 7" && "positive"**

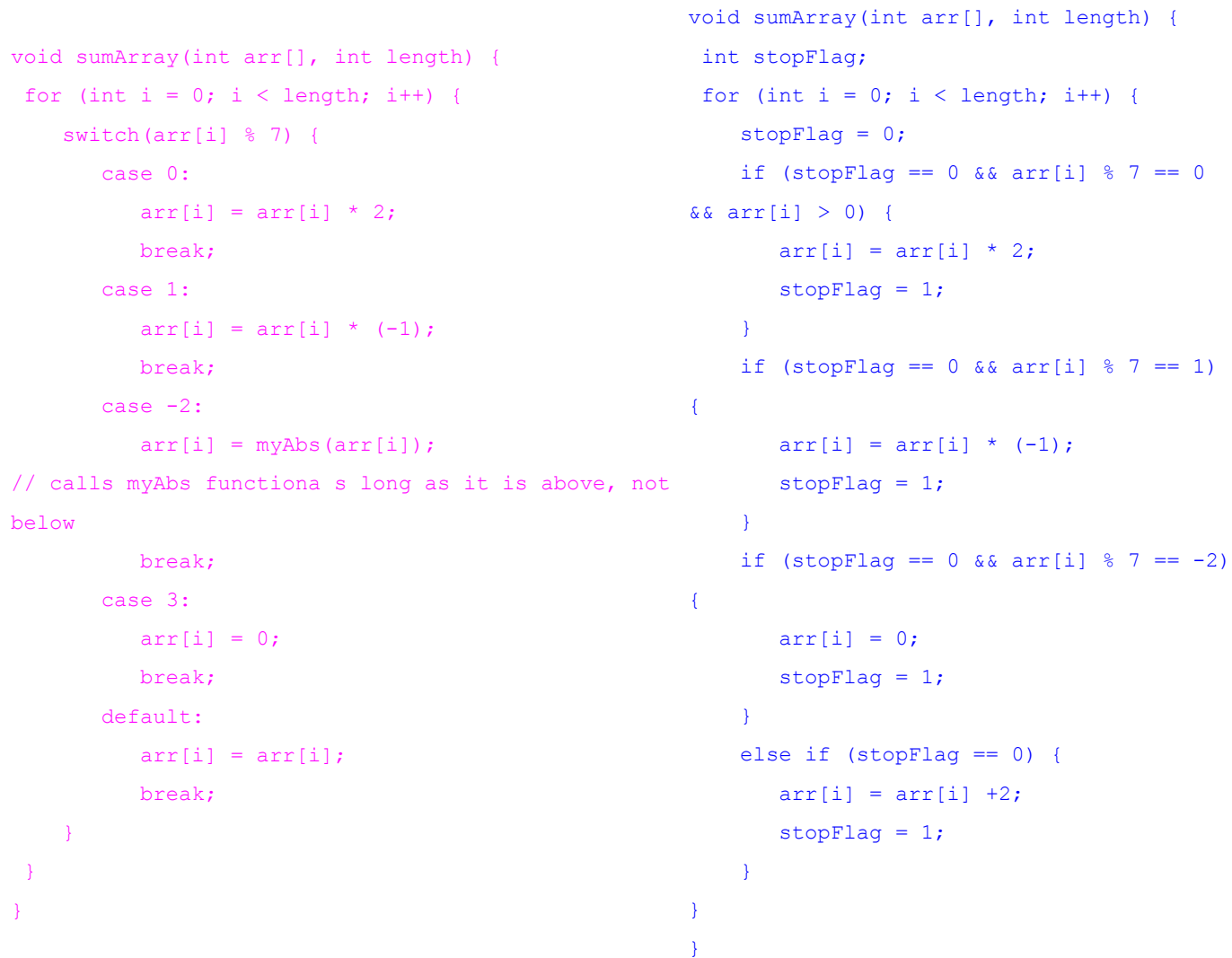

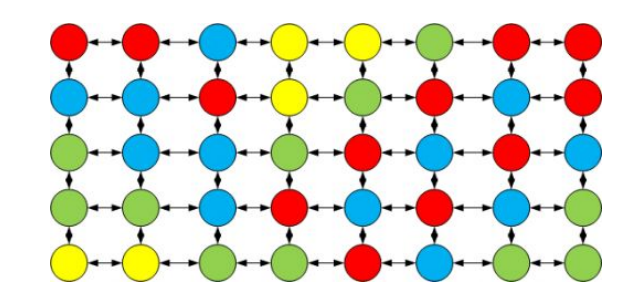

```
void sumArray(int arr[], int length) 
{ // if else
for (int i = 0; i < length; i++) {
    if (arr[i] % 7 == 0 % = 0 (1) >0) {
       arr[i] = arr[i] * 2; }
    else if (\arr[i] \, % \, 7 == 1) {
       arr[i] = arr[i] * (-1); }
    else if (\text{arr}[i] \, \$ 7 == -2 ) {
```

```
arr[i] = 0; }
 else {
```
}

 $\rightarrow$ }

```
arr[i] = arr[i] + 2;
```
}

```
void sumArray(int arr[], int length) { // continue option
 for (int i = 0; i < length; i++) {
     if (arr[i] % 7 == 0 % arr[i] > 0) {
         arr[i] = arr[i] * 2; continue;
 \qquad \qquad \} if (arr[i] % 7 == 1) {
         arr[i] = arr[i] * (-1); continue;
 \qquad \qquad \}if (\arr[i] \, % \, 7 == -2) {
         arr[i] = 0; continue;
     \rightarrowif (!(arr[i] \frac{1}{2} 7 == 0 && arr[i] > 0 || arr[i] \frac{1}{2} 7 ==
1 \mid \text{arr}[i] \, \text{ } \frac{1}{2} \, \text{ } = -2)) {
         arr[i] = arr[i] +2; }
 \rightarrow
```